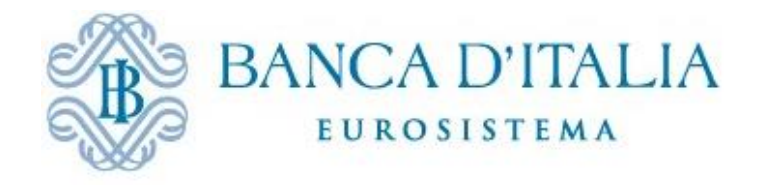

## **Allegato 9 – Guida ABACO**

#### **Istruzioni operative per la costituzione di portafogli**

La controparte invia un messaggio di posta elettronica all'indirizzo bi.collateral@bancaditalia.it, con allegato un file, in formato csv, firmato digitalmente. L'oggetto del messaggio di posta elettronica deve contenere obbligatoriamente le parolechiave "ABACO" e "POOL" nonché il nome del file allegato, come di seguito specificato. Il file contiene i dati di ciascun prestito inserito nel portafoglio ed è compilato secondo i tracciati indicati nelle tabelle sotto riportate, distinti per portafogli di prestiti alle imprese, di mutui residenziali e di prestiti al consumo.

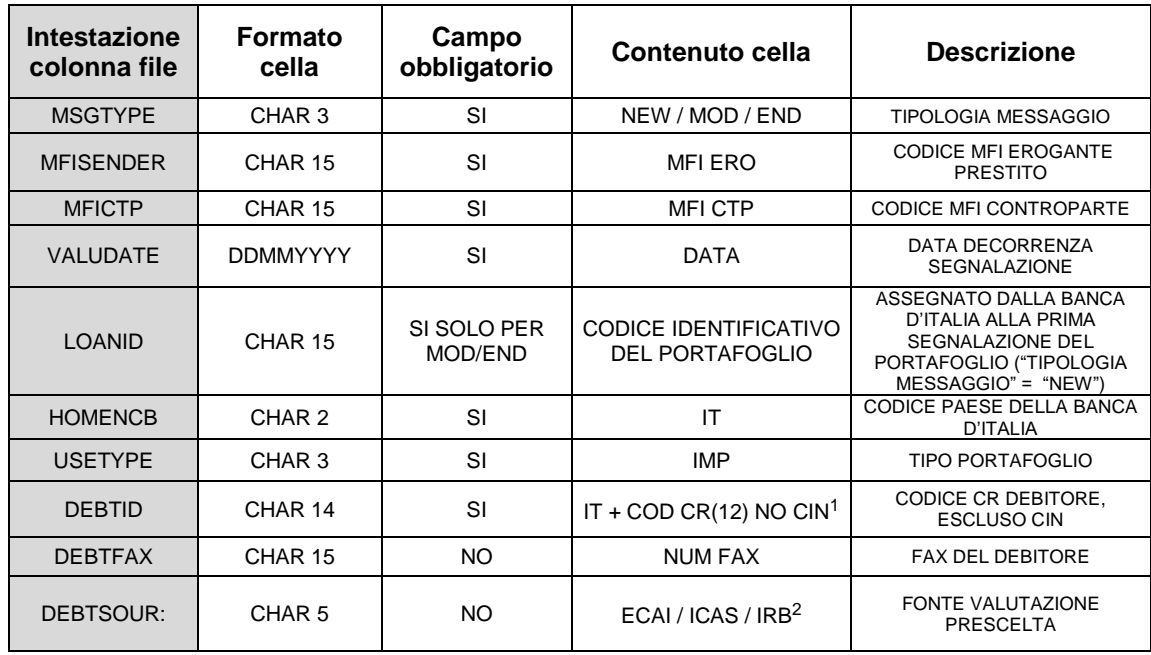

a) Tracciato della segnalazione per i portafogli di crediti alle imprese (IMP):

<sup>1</sup> In caso di prestiti concessi sotto forma di factoring pro-solvendo occorre indicare il codice CR del debitore ceduto.

<sup>&</sup>lt;sup>2</sup> Per tutti i soggetti diversi dai 614 e i 615 (es. soggetti con codice SAE 430), inseriti nel portafoglio di crediti alle imprese, è possibile utilizzare le seguenti fonti di valutazione della qualità creditizia: ECAI, IRB e ICAS, in base alla fonte scelta dalla controparte. Per i soggetti classificati con codice SAE 614 e 615 è possibile utilizzare esclusivamente le fonti IRB e ICAS (laddove non presente una PD ICAS specifica per il debitore, la Banca d'Italia applica in automatico PD e LGD calcolate con approccio conservativo).

Sistema di gestione dei prestiti bancari a garanzia delle operazioni di finanziamento dell'Eurosistema (Guida ABACO) - 2023.1

| <b>DEBTSYS</b>   | CHAR 15           | <b>CONDIZIONATO</b>    | ID SISTEMA <sup>3</sup>                                                       | <b>IDENTIFICATIVO DEL SISTEMA</b>                                                      |
|------------------|-------------------|------------------------|-------------------------------------------------------------------------------|----------------------------------------------------------------------------------------|
| <b>DEBTRAT</b>   | CHAR 10           | <b>CONDIZIONATO</b>    | <b>RATING O PD MEDIA</b>                                                      | <b>RATING / PD DEBITORE</b><br><b>OPPURE</b><br><b>CAMPO VUOTO SE</b><br>DEBTSOUR=ICAS |
| <b>AGREEDATE</b> | <b>DDMMYYYY</b>   | SI                     | <b>DATA</b>                                                                   | <b>DATA STIPULA</b>                                                                    |
| <b>ISSUDATE</b>  | <b>DDMMYYYY</b>   | SI                     | DATA <sup>4</sup>                                                             | <b>DATA EROGAZIONE</b>                                                                 |
| <b>BKREF</b>     | CHAR 40           | SI                     | <b>ID UNIVOCO PRESTITO</b>                                                    | <b>CODICE PRESTITO</b><br>ATTRIBUITO DALLA CTP                                         |
| <b>MATUDATE</b>  | <b>DDMMYYYY</b>   | <b>SI</b>              | DATA <sup>5</sup>                                                             | DATA SCADENZA PRESTITO                                                                 |
| <b>ISSUAMNT</b>  | DECIMAL 15.2      | SI                     | <b>IMPORTO<sup>6</sup></b>                                                    | <b>CAPITALE INIZIALE</b>                                                               |
| <b>OUTAMNT</b>   | DECIMAL 15.2      | SI                     | <b>IMPORTO</b>                                                                | <b>CAPITALE RESIDUO</b>                                                                |
| <b>RESDATE</b>   | <b>DDMMYYYY</b>   | SI                     | <b>DATA</b>                                                                   | <b>DECORRENZA IMPORTO</b><br>CAPITALE RESIDUO                                          |
| <b>CRNCY</b>     | CHAR <sub>3</sub> | <b>SI</b>              | <b>EUR</b>                                                                    | <b>VALUTA</b>                                                                          |
| <b>INTRTYPE</b>  | CHAR <sub>3</sub> | SI                     | FIX/VAR <sup>7</sup>                                                          | <b>TIPO TASSO</b>                                                                      |
| CAP              | CHAR 1            | SI PER<br>INTRTYPE=VAR | Y/N                                                                           | PRESENZA DI CAP NELLA<br>STRUTTURA CEDOLARE DEL<br><b>PRESTITO</b>                     |
| <b>REFRATE</b>   | CHAR 15           | SI PER<br>INTRTYPE=VAR | <b>CODICE DEL TASSO DI</b><br>RIFERIMENTO <sup>8</sup>                        | <b>TASSO DI RIFERIMENTO DEL</b><br>PRESTITO A TASSO VARIABILE                          |
| <b>RESETPER</b>  | CHAR <sub>3</sub> | SI                     | PERIODO DI<br>RIDETERMINAZIONE DEL<br><b>TASSO ESPRESSO IN</b><br><b>MESI</b> | PERIODICITA' DEL TASSO                                                                 |
| <b>GOVLAW</b>    | CHAR <sub>2</sub> | SI                     | <b>ISO COUNTRY CODE</b>                                                       | PAESE LEGISLAZIONE<br><b>PRESTITO</b>                                                  |
| <b>GUARANT</b>   | CHAR <sub>2</sub> | SI                     | $N/Y^9$                                                                       | <b>ESISTENZA GARANTE</b>                                                               |
| <b>GUARID</b>    | CHAR 14           | <b>CONDIZIONATO</b>    | IT + COD CR $(12)$ NO CIN                                                     | <b>CODICE CR GARANTE</b>                                                               |
| <b>GUARFAX</b>   | CHAR 15           | <b>NO</b>              | <b>NUM FAX</b>                                                                | <b>FAX DEL GARANTE</b>                                                                 |
| <b>GUARSOUR</b>  | CHAR <sub>5</sub> | <b>CONDIZIONATO</b>    | ECAI / ICAS / IRB                                                             | <b>FONTE VALUTAZIONE</b><br>PRESCELTA                                                  |
| <b>GUARSYS</b>   | CHAR 15           | <b>CONDIZIONATO</b>    | ID SISTEMA <sup>10</sup>                                                      | <b>IDENTIFICATIVO DEL SISTEMA</b>                                                      |
| <b>GUARPSE</b>   | CHAR 4            | <b>CONDIZIONATO</b>    | NO / PSE1 / PSE2                                                              | <b>PSE GAR</b>                                                                         |
| <b>GUARRAT</b>   | CHAR 10           | <b>CONDIZIONATO</b>    | RATING O PD MEDIA                                                             | RATING / PD GAR                                                                        |

<sup>3</sup> Nel campo DEBTSYS occorre indicare il sistema associato alla fonte di valutazione scelta e indicata nel campo DEBTSOUR (es. DBRS, MOODY's in caso di fonte ECAI; ICAS-BI in caso di fonte ICAS, …). Il dettaglio delle fonti e dei relativi sistemi è fornito nella Tabella 1 (Tabella sintetica per la compilazione dei campi relativi alla valutazione del merito di credito dei debitori/garanti inseriti nei portafogli di prestiti).

<sup>6</sup> In caso di prestiti erogati in più tranches, indicare il totale del finanziamento erogato alla data di segnalazione in Abaco.

<sup>7</sup> FIX per prestiti a tasso fisso o caratterizzati, anche solo potenzialmente in virtù di un'opzione contrattuale, da diverse tipologie di tasso durante la vita residua; VAR per prestiti a tasso variabile durante l'intera vita residua.

<sup>8</sup> Per l'elenco dei tassi di riferimento dei prestiti a tasso variabile idonei per l'Eurosistema, cfr. il documento 16.16 "*Elenco dei tassi di riferimento dei prestiti a tasso variabile idonei per l'Eurosistema*" riportato nell'allegato 16 "*Scambio delle informazioni con la Banca d'Italia per la costituzione e gestione dei prestiti costituiti in garanzia*".

9 "N" se la controparte richiede di valutare l'idoneità del prestito esclusivamente sulla base delle caratteristiche del debitore; "Y" se la controparte richiede di valutare l'idoneità del prestito sulla base del garante.

<sup>10</sup> Cfr. Tabella 1.

<sup>4</sup> In caso di prestiti erogati in più tranches, indicare la data di emissione della prima tranche.

<sup>&</sup>lt;sup>5</sup> In caso di prestiti erogati in più tranches, indicare la data di scadenza dell'ultima tranche. Nel caso di costituzione in garanzia di prestiti censiti nelle categorie dei "rischi autoliquidanti" e "a revoca" della Centrale dei rischi il cui contratto non stabilisca espressamente un termine per il rimborso, la data di scadenza da indicare è pari ad un anno dalla data di conferimento (es., la data di scadenza di un prestito conferito il 01/01/2022 sarà 01/01/2023).

Sistema di gestione dei prestiti bancari a garanzia delle operazioni di finanziamento dell'Eurosistema (Guida ABACO) - 2023.1

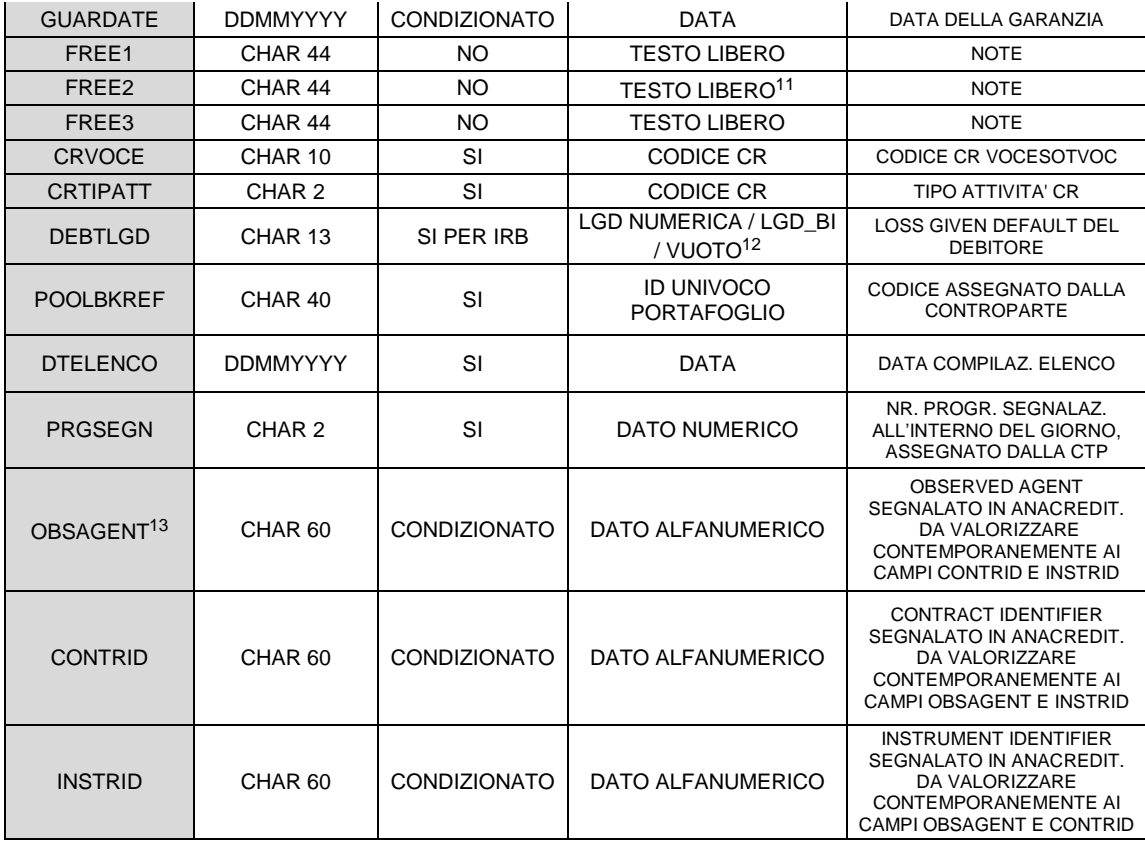

## b) Tracciato della segnalazione per i portafogli di mutui alle famiglie (MUT):

| <b>Intestazione</b><br>colonna file | Formato<br>cella  | Campo<br>obbligatorio  | Contenuto cella                                 | <b>Descrizione</b>                                                      |
|-------------------------------------|-------------------|------------------------|-------------------------------------------------|-------------------------------------------------------------------------|
| <b>MSGTYPE</b>                      | CHAR <sub>3</sub> | SI                     | NEW / MOD / END                                 | TIPOLOGIA MESSAGGIO                                                     |
| <b>MFISENDER</b>                    | CHAR 15           | SI                     | <b>MFI ERO</b>                                  | <b>CODICE MFI EROGANTE DEL</b><br><b>MUTUO</b>                          |
| <b>MFICTP</b>                       | CHAR 15           | SI                     | <b>MFI CTP</b>                                  | <b>CODICE MFI CONTROPARTE</b>                                           |
| <b>VALUDATE</b>                     | <b>DDMMYYYY</b>   | SI                     | <b>DATA</b>                                     | DATA DECORRENZA<br><b>SEGNALAZIONE</b>                                  |
| <b>LOANID</b>                       | CHAR 15           | SI SOLO PER<br>MOD/END | CODICE IDENTIFICATIVO<br><b>DEL PORTAFOGLIO</b> | ASSEGNATO DALLA BANCA<br>D'ITALIA ALLA PRIMA<br><b>SEGNALAZIONE DEL</b> |

<sup>11</sup> In particolare, nel caso di prestiti sindacati, utilizzare i 44 caratteri disponibili per fornire i dati necessari ad identificare la banca capofila e se il costituente è noto o meno al debitore/garante, utilizzando la seguente sintassi (TUTTO IN MAIUSCOLO). Con riferimento alle posizioni successive al tag "FREE2:" dalla posizione 1 alla 8: PRESTITO; nella posizione 9 uno spazio; dalla posizione 10 alla 18: SINDACATO; nella posizione 19 uno spazio; dalla posizione 20 alla 28: COST.IGN. nel caso di costituente ignoto al debitore oppure COST.NOT. nel caso di costituente noto al debitore; dalla posizione 29 alla 34: CAPOF.; dalla posizione 35 alla 44: MFIITXXXXX dove XXXXX è il codice ABI della banca capofila in 5 posizioni. Nel caso di capofila diverso da una banca ovvero coincidente con una banca estera occorre segnalare il codice fittizio IT99999.

<sup>&</sup>lt;sup>12</sup> In caso di DEBTSOUR = IRB il campo è obbligatorio, negli altri casi è vuoto (per esempio un valore pari a 0 oppure 0.00 viene scartato). Per i prestiti garantiti privi di una *loss given default* prodotta dal proprio sistema IRB, è possibile avvalersi della LGD calcolata dalla Banca d'Italia con approccio conservativo, compilando il campo DEBTLGD con la stringa "LGD\_BI". Il valore numerico di LGD va espresso in percentuale con 2 decimali.

<sup>&</sup>lt;sup>13</sup> Dopo la prima segnalazione in cui i 3 campi OBSAGENT, CONTRID e INSTRID sono stati valorizzati, i tre codici dovranno essere obbligatoriamente riportati in tutte le successive segnalazioni.

Sistema di gestione dei prestiti bancari a garanzia delle operazioni di finanziamento dell'Eurosistema (Guida ABACO) - 2023.1

|                  |                     |                        |                                                                        | PORTAFOGLIO ("TIPOLOGIA<br>MESSAGGIO" = "NEW")                     |
|------------------|---------------------|------------------------|------------------------------------------------------------------------|--------------------------------------------------------------------|
| <b>HOMENCB</b>   | CHAR <sub>2</sub>   | SI                     | IT                                                                     | CODICE PAESE DELLA BANCA<br>D'ITALIA                               |
| <b>USETYPE</b>   | CHAR <sub>3</sub>   | SI                     | <b>MUT</b>                                                             | <b>TIPO PORTAFOGLIO</b>                                            |
| <b>DEBTID</b>    | CHAR 14             | SI                     | IT + COD CR $(12)$ NO CIN                                              | CODICE CR DEBITORE.<br>ESCLUSO CIN                                 |
| <b>DEBTFAX</b>   | CHAR 15             | NO.                    | <b>NUM FAX</b>                                                         | <b>FAX DEL DEBITORE</b>                                            |
| <b>DEBTSOUR</b>  | CHAR <sub>5</sub>   | NO                     | IRB / VUOTO <sup>14</sup>                                              | FONTE VALUTAZIONE<br><b>PRESCELTA</b>                              |
| <b>DEBTSYS</b>   | CHAR 15             | <b>CONDIZIONATO</b>    | ID SISTEMA <sup>15</sup>                                               | <b>IDENTIFICATIVO DEL SISTEMA</b>                                  |
| <b>DEBTRAT</b>   | CHAR 10             | <b>CONDIZIONATO</b>    | PD MEDIA O VUOTO                                                       | PD DEBITORE<br><b>OPPURE</b><br>CAMPO VUOTO                        |
| <b>AGREEDATE</b> | <b>DDMMYYYY</b>     | SI                     | <b>DATA</b>                                                            | <b>DATA STIPULA</b>                                                |
| <b>ISSUDATE:</b> | <b>DDMMYYYY</b>     | SI                     | DATA <sup>16</sup>                                                     | DATA EROGAZIONE                                                    |
| <b>BKREF:</b>    | CHAR 40             | SI                     | <b>ID UNIVOCO PRESTITO</b>                                             | <b>CODICE ATTRIBUITO DALLA</b><br><b>CTP</b>                       |
| <b>MATUDATE</b>  | <b>DDMMYYYY</b>     | SI                     | DATA <sup>17</sup>                                                     | DATA SCADENZA PRESTITO                                             |
| <b>ISSUAMNT</b>  | <b>DECIMAL 15.2</b> | SI                     | IMPORTO <sup>18</sup>                                                  | <b>CAPITALE INIZIALE</b>                                           |
| <b>OUTAMNT</b>   | <b>DECIMAL 15.2</b> | SI                     | <b>IMPORTO</b>                                                         | <b>CAPITALE RESIDUO</b>                                            |
| <b>RESDATE</b>   | <b>DDMMYYYY</b>     | SI                     | <b>DATA</b>                                                            | <b>DECORRENZA IMPORTO</b><br><b>CAPITALE RESIDUO</b>               |
| <b>CRNCY</b>     | CHAR <sub>3</sub>   | SI                     | <b>EUR</b>                                                             | VALUTA                                                             |
| <b>INTRTYPE</b>  | CHAR <sub>3</sub>   | SI                     | FIX / VAR <sup>19</sup>                                                | <b>TIPO TASSO</b>                                                  |
| CAP              | CHAR 1              | SI PER<br>INTRTYPE=VAR | Y/N                                                                    | PRESENZA DI CAP NELLA<br>STRUTTURA CEDOLARE DEL<br><b>PRESTITO</b> |
| <b>REFRATE</b>   | CHAR 15             | SI PER<br>INTRTYPE=VAR | CODICE DEL TASSO DI<br>RIFERIMENTO <sup>20</sup>                       | <b>TASSO DI RIFERIMENTO DEL</b><br>PRESTITO A TASSO VARIABILE      |
| <b>RESETPER</b>  | CHAR <sub>3</sub>   | SI                     | PERIODO DI<br>RIDETERMINAZIONE DEL<br>TASSO ESPRESSO IN<br><b>MESI</b> | PERIODICITA' DEL TASSO                                             |
| <b>GOVLAW</b>    | CHAR <sub>2</sub>   | SI                     | <b>ISO COUNTRY CODE</b>                                                | PAESE LEGISLAZIONE<br><b>PRESTITO</b>                              |
| FREE1            | CHAR 44             | <b>NO</b>              | <b>TESTO LIBERO</b>                                                    | <b>NOTE</b>                                                        |
| FREE2            | CHAR 44             | <b>NO</b>              | <b>TESTO LIBERO</b>                                                    | <b>NOTE</b>                                                        |
| FREE3            | CHAR 44             | NO                     | <b>TESTO LIBERO</b>                                                    | <b>NOTE</b>                                                        |
| <b>CRVOCE</b>    | CHAR 10             | SI                     | <b>CODICE CR</b>                                                       | CODICE CR VOCESOTVOC                                               |
| <b>CRTIPATT</b>  | CHAR <sub>2</sub>   | SI                     | <b>CODICE CR</b>                                                       | TIPO ATTIVITA' CR                                                  |

<sup>14</sup> Qualora la controparte si avvalga della metodologia sviluppata dalla Banca d'Italia per la valutazione della qualità creditizia dei debitori di mutui, i campi DEBTSOUR, DEBTSYS e DEBTRAT devono essere vuoti.

- <sup>17</sup> In caso di mutui erogati in più tranches, indicare la data di scadenza dell'ultima tranche.
- <sup>18</sup> In caso di mutui erogati in più tranches, indicare il totale del finanziamento erogato alla data di segnalazione in Abaco.

<sup>&</sup>lt;sup>15</sup> Cfr. Tabella 1.

<sup>&</sup>lt;sup>16</sup> In caso di mutui erogati in più tranches, indicare la data di erogazione della tranche più recentemente erogata.

<sup>&</sup>lt;sup>19</sup> FIX per prestiti a tasso fisso o caratterizzati, anche solo potenzialmente in virtù di un'opzione contrattuale, da diverse tipologie di tasso durante la vita residua; VAR per prestiti a tasso variabile durante l'intera vita residua.

<sup>20</sup> Per l'elenco dei tassi di riferimento dei prestiti a tasso variabile idonei per l'Eurosistema, cfr. il documento 16.16 "*Elenco dei tassi di riferimento dei prestiti a tasso variabile idonei per l'Eurosistema*" riportato nell'allegato 16 "*Scambio delle informazioni con la Banca d'Italia per la costituzione e gestione dei prestiti costituiti in garanzia*".

Sistema di gestione dei prestiti bancari a garanzia delle operazioni di finanziamento dell'Eurosistema (Guida ABACO) - 2023.1

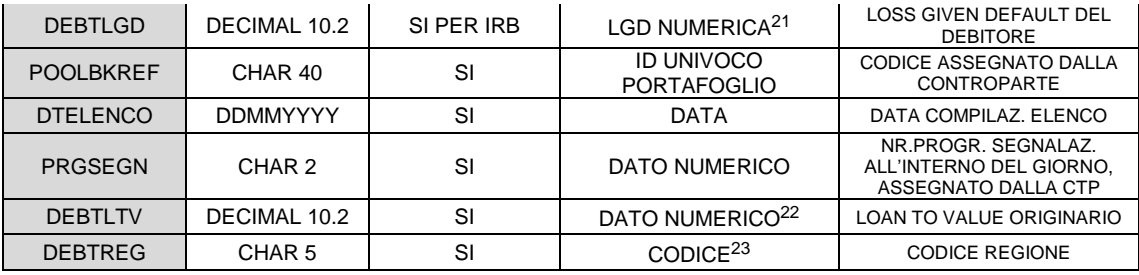

### c) Tracciato della segnalazione per i portafogli di prestiti al consumo alle famiglie (FAM):

| Intestazione<br>colonna file | Formato<br>cella  | Campo<br>obbligatorio  | Contenuto cella                                 | <b>Descrizione</b>                                                                                                    |
|------------------------------|-------------------|------------------------|-------------------------------------------------|----------------------------------------------------------------------------------------------------|
| <b>MSGTYPE</b>               | CHAR <sub>3</sub> | SI                     | NEW / MOD / END                                 | <b>TIPOLOGIA MESSAGGIO</b>                                                                                                |
| <b>MFISENDER</b>             | CHAR 15           | SI                     | <b>MFI ERO</b>                                  | <b>CODICE MFI EROGANTE</b><br><b>PRESTITO</b>                                                                             |
| <b>MFICTP</b>                | CHAR 15           | SI                     | <b>MFICTP</b>                                   | <b>CODICE MFI CONTROPARTE</b>                                                                                             |
| <b>VALUDATE</b>              | <b>DDMMYYYY</b>   | SI                     | <b>DATA</b>                                     | <b>DATA DECORRENZA</b><br><b>SEGNALAZIONE</b>                                                                             |
| <b>LOANID</b>                | CHAR 15           | SI SOLO PER<br>MOD/END | CODICE IDENTIFICATIVO<br><b>DEL PORTAFOGLIO</b> | ASSEGNATO DALLA BANCA<br>D'ITALIA ALLA PRIMA<br><b>SEGNALAZIONE DEL</b><br>PORTAFOGLIO ("TIPOLOGIA<br>MESSAGGIO" = "NEW") |
| <b>HOMENCB</b>               | CHAR <sub>2</sub> | SI                     | IT                                              | CODICE PAESE DELLA BANCA<br><b>D'ITALIA</b>                                                                               |
| <b>USETYPE</b>               | CHAR <sub>3</sub> | SI                     | <b>FAM</b>                                      | <b>TIPO PORTAFOGLIO</b>                                                                                                   |
| <b>DEBTID</b>                | CHAR 14           | SI                     | $IT + COD CR(12) NO$<br>CIN <sup>24</sup>       | CODICE CR DEBITORE,<br><b>ESCLUSO CIN</b>                                                                                 |
| <b>DEBTFAX</b>               | CHAR 15           | <b>NO</b>              | <b>NUM FAX</b>                                  | <b>FAX DEL DEBITORE</b>                                                                                                   |
| <b>DEBTSOUR</b>              | CHAR <sub>5</sub> | <b>NO</b>              | IRB / $ICAS25$                                  | FONTE VALUTAZIONE<br>PRESCELTA                                                                                            |
| <b>DEBTSYS</b>               | CHAR 15           | <b>CONDIZIONATO</b>    | <b>ID SISTEMA<sup>26</sup></b>                  | <b>IDENTIFICATIVO DEL SISTEMA</b>                                                                                         |
| <b>DEBTRAT</b>               | CHAR 10           | <b>CONDIZIONATO</b>    | PD MEDIA O VUOTO                                | PD DEBITORE<br><b>OPPURE</b><br><b>CAMPO VUOTO SE</b><br><b>DEBTSOUR=ICAS E</b><br>DEBTSYS=ICAS-BI                        |
| <b>AGREEDATE</b>             | <b>DDMMYYYY</b>   | SI                     | <b>DATA</b>                                     | <b>DATA STIPULA</b>                                                                                                    |
| <b>ISSUDATE</b>              | <b>DDMMYYYY</b>   | SI                     | DATA <sup>27</sup>                              | <b>DATA EROGAZIONE</b>                                                                                                    |

<sup>&</sup>lt;sup>21</sup> In caso di DEBTSOUR = IRB il campo è obbligatorio, negli altri casi è vuoto (per esempio un valore pari a 0 oppure 0.00 viene scartato). Il formato del campo è DECIMAL 10.2 pertanto il valore deve essere espresso in percentuale con due decimali (per esempio un valore pari a 0 oppure 0.00 viene scartato).

<sup>26</sup> Cfr. Tabella 1.

<sup>&</sup>lt;sup>22</sup> Il formato del campo è DECIMAL 10.2 pertanto il valore deve essere espresso in percentuale con due decimali. In caso di mutui erogati in più tranches, il *loan-to-value* deve essere calcolato come rapporto tra il totale del finanziamento erogato fino a quel momento e il valore dell'immobile aggiornato all'ultima tranche erogata.

<sup>&</sup>lt;sup>23</sup> Il codice regione è quello riportato nella Tabella 2. Nel caso di mutui ipotecari cointestati a più debitori (responsabili in solido), residenti in regioni diverse, la regione di residenza deve essere quella di almeno uno dei cointestatari.

<sup>&</sup>lt;sup>24</sup> In caso di co-obbligazione occorre indicare il codice CR dell'effettivo soggetto debitore.

<sup>&</sup>lt;sup>25</sup> Con riferimento ai debitori di prestiti conferibili all'interno di portafogli di prestiti al consumo (codici SAE 600, 614 e 615), oltre alla fonte IRB, è possibile utilizzare la fonte ICAS (laddove non presente una PD ICAS specifica, la Banca d'Italia applica in automatico PD e LGD calcolate con approccio conservativo).

 $27$  In caso di prestiti erogati in più tranches, indicare la data di emissione della prima tranche.

Sistema di gestione dei prestiti bancari a garanzia delle operazioni di finanziamento dell'Eurosistema (Guida ABACO) - 2023.1

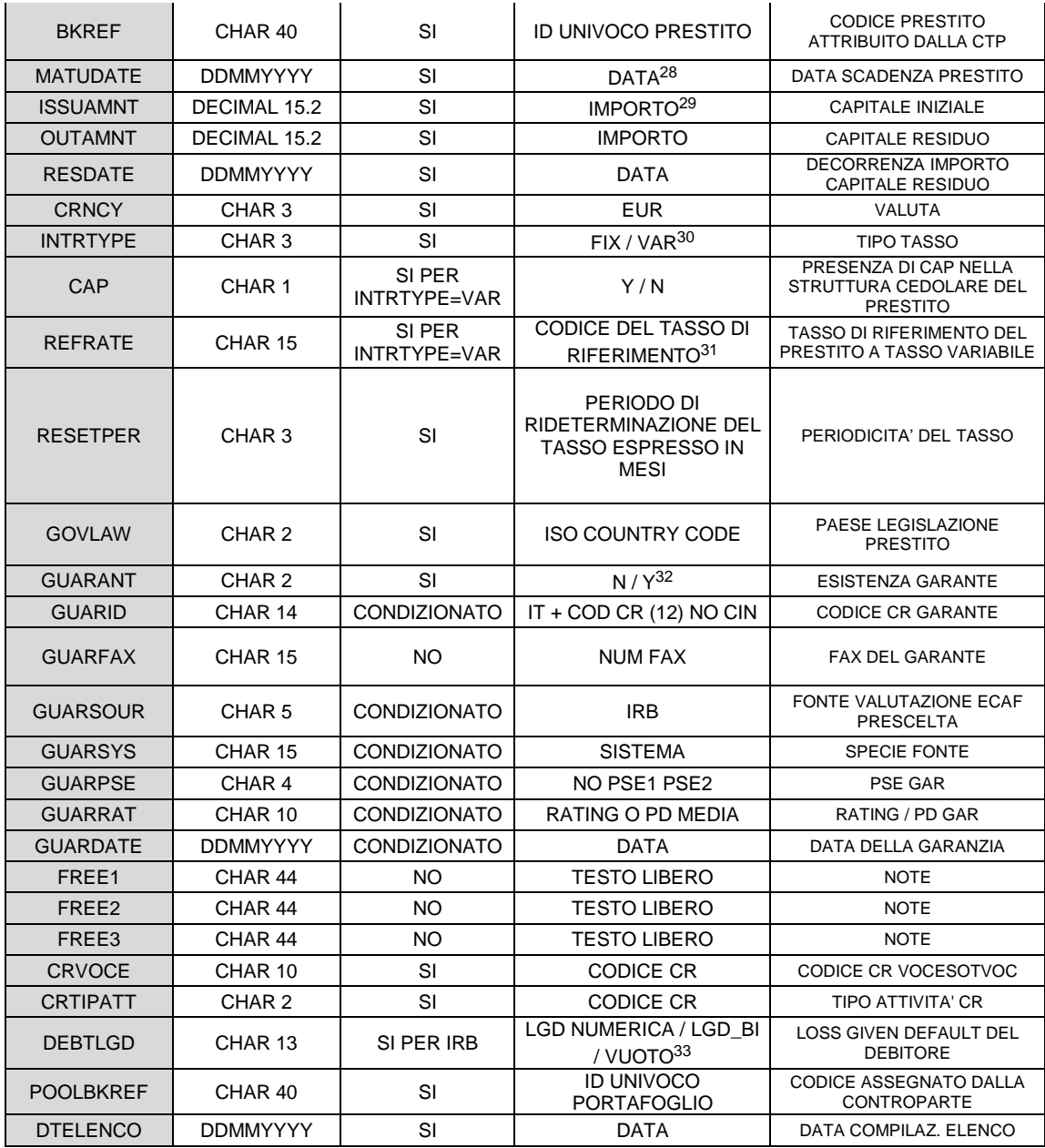

<sup>28</sup> In caso di prestiti erogati in più tranches, indicare la data di scadenza dell'ultima tranche.

—<br>—

<sup>29</sup> In caso di prestiti erogati in più tranches, indicare il totale del finanziamento erogato alla data di segnalazione in Abaco.

30 FIX per prestiti a tasso fisso o caratterizzati, anche solo potenzialmente in virtù di un'opzione contrattuale, da diverse tipologie di tasso durante la vita residua; VAR per prestiti a tasso variabile durante l'intera vita residua.

<sup>31</sup> Per l'elenco dei tassi di riferimento dei prestiti a tasso variabile idonei per l'Eurosistema, cfr. il documento 16.16 "*Elenco dei tassi di riferimento dei prestiti a tasso variabile idonei per l'Eurosistema*" riportato nell'allegato 16 "*Scambio delle informazioni con la Banca d'Italia per la costituzione e gestione dei prestiti costituiti in garanzia*".

32 "N" se la controparte richiede di valutare l'idoneità del prestito esclusivamente sulla base delle caratteristiche del debitore; "Y" se la controparte richiede di valutare l'idoneità del prestito sulla base del garante.

33 In caso di DEBTSOUR = IRB il campo è obbligatorio, negli altri casi è vuoto (per esempio un valore pari a 0 oppure 0.00 viene scartato). Per i prestiti garantiti privi di una *loss given default* prodotta dal proprio sistema IRB, è possibile avvalersi della LGD calcolata dalla Banca d'Italia con approccio conservativo, compilando il campo DEBTLGD con la stringa "LGD\_BI". Il valore numerico di LGD va espresso in percentuale con 2 decimali.

Sistema di gestione dei prestiti bancari a garanzia delle operazioni di finanziamento dell'Eurosistema (Guida ABACO) - 2023.1

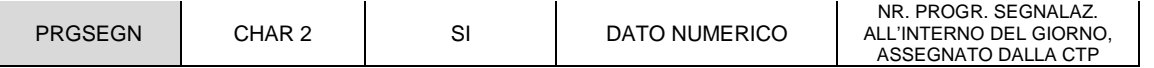

Il tracciato della segnalazione END presenta la stessa intestazione (stesso numero di campi) prevista per le segnalazioni NEW o MOD, ma dovranno essere valorizzati esclusivamente i campi di seguito specificati (i campi non inseriti nella tabella al punto d) devono essere lasciati vuoti).

d) Tracciato della segnalazione di svincolo per i portafogli di prestiti alle imprese, di mutui residenziali e di prestiti al consumo (END):

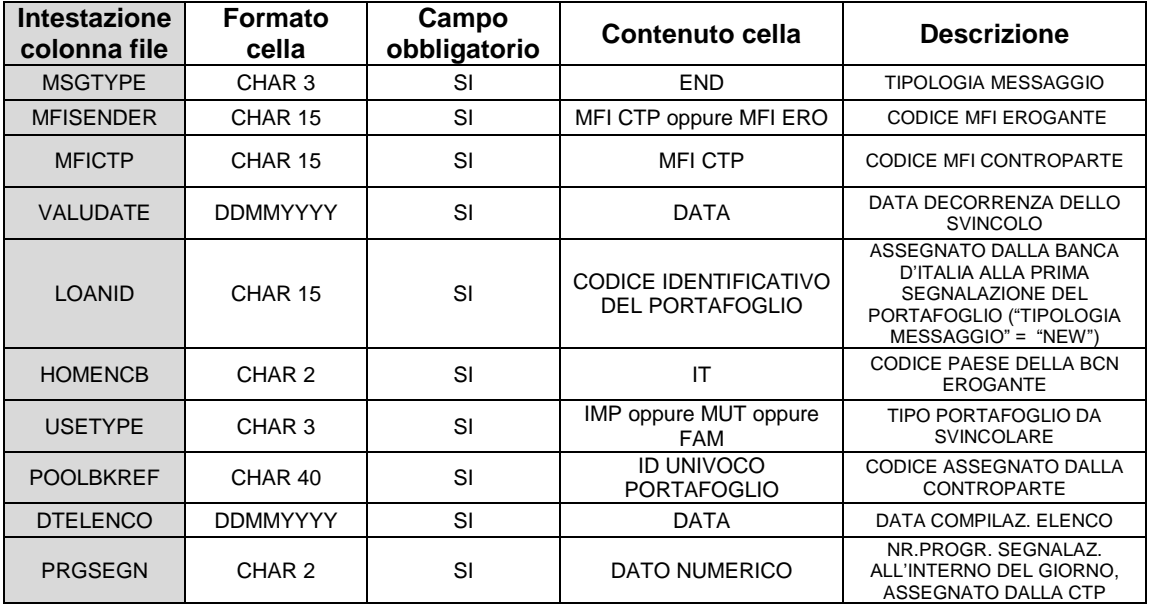

Ciascun file csv, compilato secondo i suddetti tracciati, deve essere denominato con un nome predefinito:

- per i portafogli di prestiti alle imprese: ITXXXXX\_NEW\_CORP\_AAAAMMGG\_NN.CSV (oppure ITXXXXX\_MOD\_CORP\_AAAAMMGG\_NN.CSV oppure ITXXXXX\_END\_CORP\_AAAAMMGG\_NN.CSV);
- per i portafogli di mutui alle famiglie: ITXXXXX\_NEW\_MUT\_AAAMMGG\_NN.CSV (oppure ITXXXXX\_MOD\_MUT\_AAAAMMGG\_NN.CSV, oppure ITXXXXX\_END\_MUT\_AAAAMMGG\_NN.CSV);
- per i portafogli di prestiti al consumo alle famiglie:

# ITXXXXX\_NEW\_FAM\_AAAMMGG\_NN.CSV (oppure ITXXXXX\_MOD\_FAM\_AAAAMMGG\_NN.CSV, oppure ITXXXXX\_END\_FAM\_AAAAMMGG\_NN.CSV);

#### dove:

- o XXXXX è il codice ABI della controparte in 5 posizioni,
- o NEW qualifica il primo conferimento;
- o MOD qualifica una modifica ad un portafoglio già presentato;
- o END qualifica lo svincolo del portafoglio;
- $\circ$  NN è il numero progressivo attribuito dalla controparte alle segnalazioni presentate nella giornata.

Tali istruzioni sono valide altresì per l'eventuale invio di file di tipo compresso (es. ITXXXXX\_NEW\_CORP\_AAAAMMGG\_NN.csv.p7m.zip).

La prima riga (intestazione) del file csv contiene il nome di ciascuna variabile relativa a ciascun prestito; il file sarà, pertanto, composto da tante righe quanti sono i prestiti del portafoglio da costituire in garanzia, più la riga con l'intestazione.

Il separatore di elenco è il punto e virgola. Il separatore di decimali è il punto. All'interno dei singoli campi non sono ammessi i caratteri virgola (","), punto e virgola (";"), apice singolo e doppio (' e "). Qualora per i soli campi non obbligatori la controparte non intenda trasmettere alcuna informazione, questi ultimi dovranno essere lasciati vuoti.

Le segnalazioni di conferimento di un portafoglio di prestiti bancari e le successive segnalazioni di modifica potranno essere inviate ogni mercoledì entro le ore 16:00. In caso di giornata festiva (intesa come giorno di chiusura di Target 2), il termine è posticipato alla giornata lavorativa immediatamente successiva. Le segnalazioni di svincolo di un portafoglio potranno, invece, essere inviate ogni giorno lavorativo entro le ore 16:00, previo contatto telefonico con la Divisione Gestione delle garanzie del Servizio OPM, al numero 06 47 92 40 98.

TABELLA 1 – Tabella sintetica per la compilazione dei campi relativi alla valutazione del merito di credito dei debitori/garanti inseriti nei portafogli di prestiti

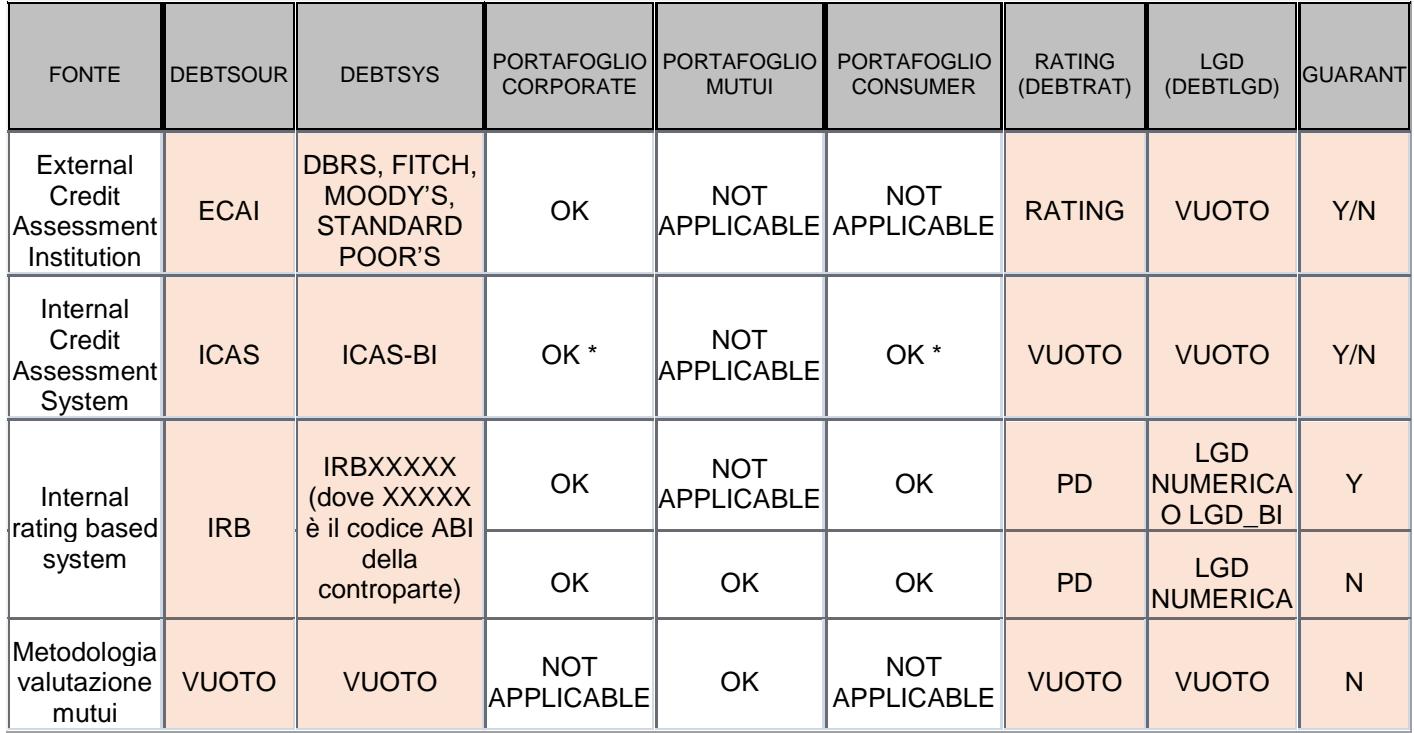

\*Laddove non presente una PD ICAS specifica per la valutazione della qualità creditizia (i) dei debitori di crediti alle imprese conferiti all'interno del portafoglio *corporate* classificati con codici SAE 614 e 615 e (ii) dei debitori di crediti al consumo conferiti all'interno del portafoglio *consumer* (soggetti classificati con codici SAE 600, 614 e 615), la Banca d'Italia applica in automatico PD e LGD calcolate con approccio conservativo.

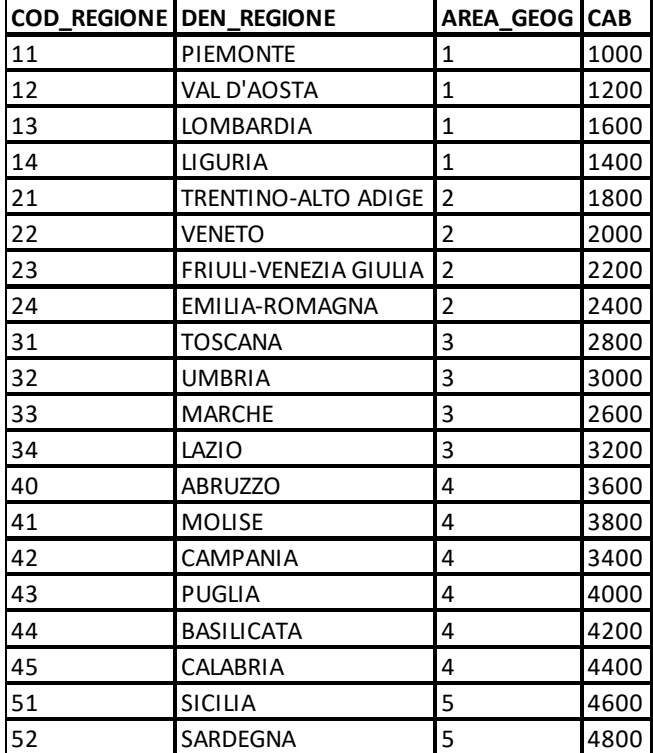

# TABELLA 2 - Codici regione